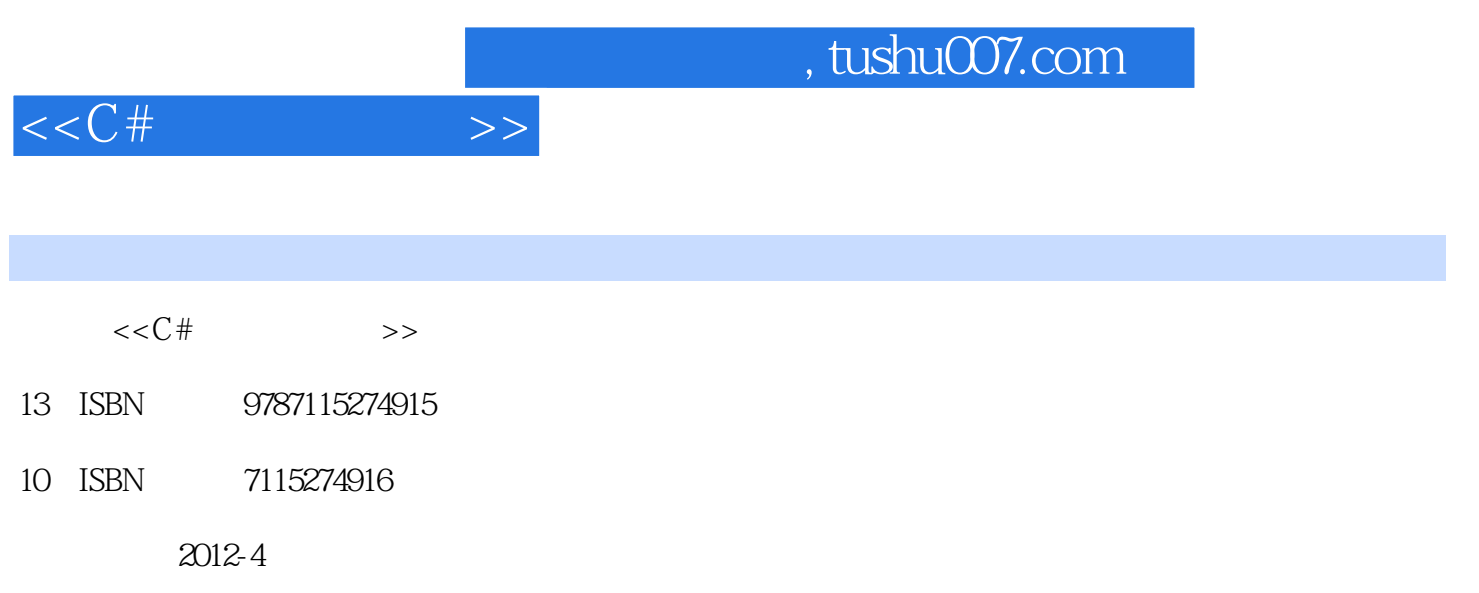

页数:691

PDF

更多资源请访问:http://www.tushu007.com

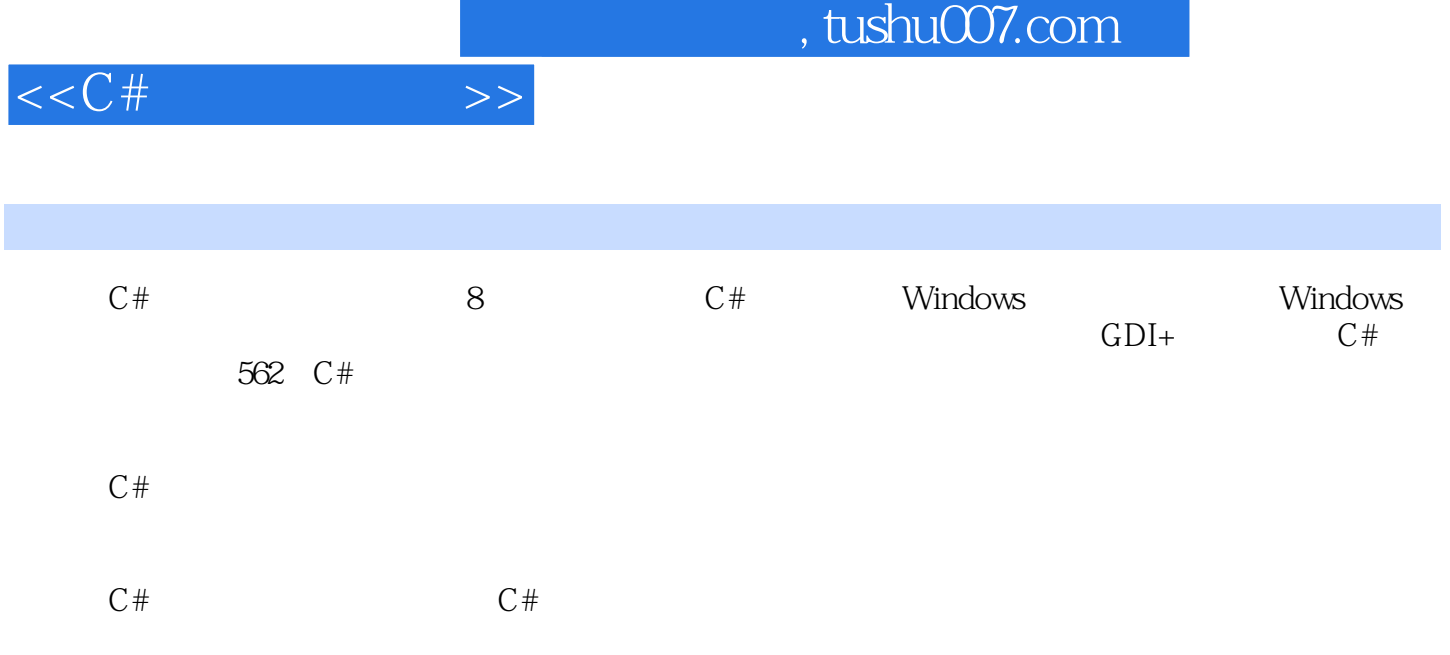

edge tushu007.com

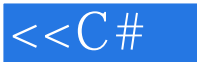

 $1$  C#  $1.1$  $1.1.1$  abstract  $1.1.2 \text{ as}$  $1.1.3$  base  $1.1.4$  $1.1.5$  Console  $---$ 1.1.6 Convert  $-- 1.1.7$   $---$ 1.1.8 Dispose  $1.1.9$   $-- 1.1.10$  —  $1.1.11$   $\qquad 1.1.12$  is 1.1.13  $lock \t-- 1.1.14$  namespace  $1.1.15$  new  $---$ 1.1.16 Object  $-- 1.1.17$  OOP  $--$ 1.1.18 ReadLine —— 1.1.19 typeof  $---$ 1.1.20 using  $---$ <br>1.1.21 WriteLine  $---$ 1.1.21 WriteLine  $1.2$   $---Math$  $1.21$  Abs ——  $1.22$  Acos ——  $1.2.3$  Asin —— 1.24 Atan ——  $1.25$  Pow  $-- 1.26$  Round  $---$ 1.3 1.3.1 break  $-- 1.32 \text{ case} \text{ --}$ 1.33 continue  $---$ 1.34 do…while —— 1.35 for  $- 1.36$  foreach  $---$ 1.37 goto ——  $1.38$  if…else ——  $1.39$  return  $\qquad$  $1.310$  switch case  $---$ 1.3.11 throw  $---$ 1.3.12 try…catch…finally  $---$ 1.3.13 while  $---$ 

 $1.4$ 

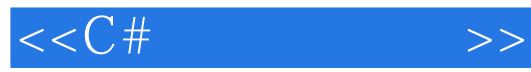

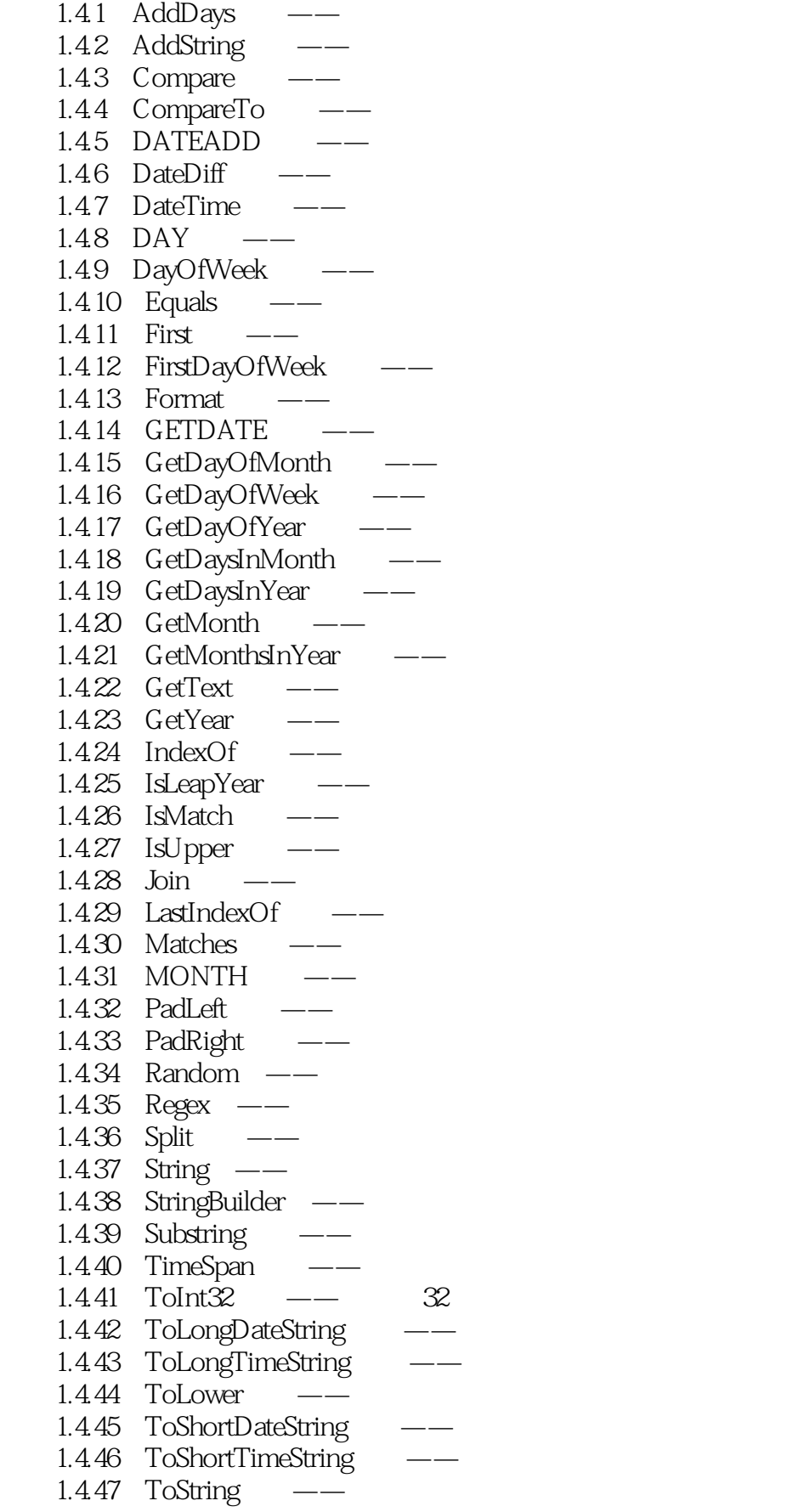

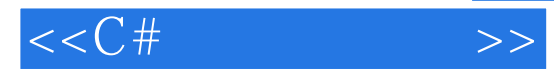

1.4.48 ToUpper  $1.4.49$  Trim ——  $1.450$  TrimEnd —— 1.4.51 TrimStart  $1.452$  YEAR ——  $1.5$  $1.51$  Add  $---$ 1.5.2 ArrayList  $--$ 1.5.3 AsEnumerable —— IEnumerable 1.5.4  $Clear$  —— 1.5.5 Contains  $---$ 1.5.6 ContainsKey —— 1.5.7 ContainsText —— 1.5.8 ContainsValue ——  $1.59$  Count  $---$ 1.5.10 GetEnumerator 1.5.11 GetEnvironmentVariables  $1.5.12$  Hashtable  $-\frac{1}{2}$  $1.5.13$  Insert ——  $1.5.14$  Item ——  $1.5.15$  Length  $-- 1.5.16$  Next ——  $1.5.17$  Queue ——  $1.5.18$  Remove  $-- 1.5.19$  RemoveAt ——  $1.5.20$  Replace  $-- 1.5.21$  Reverse  $1.5.22$  Sort  $-- 1.5.23$  Stack —— 2 Windows 2.1 Form  $21.1$  AcceptButton ——  $21.2$  Activate  $---$ 2.1.3 Appllication —— 2.1.4 CancelButton ——  $21.5$  Computer —— 2.1.6 ComputerInfo ——  $21.7$  Control ——  $21.8$  Environment ——  $21.9$  Form  $\_\_$ 2.1.10 FormClosed 2.1.11 FormClosing  $21.12$  Icon —— 2.1.13 IsMdiContainer 2.1.14 LayoutMdi  $2.1.15$  Load

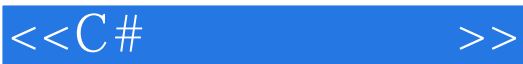

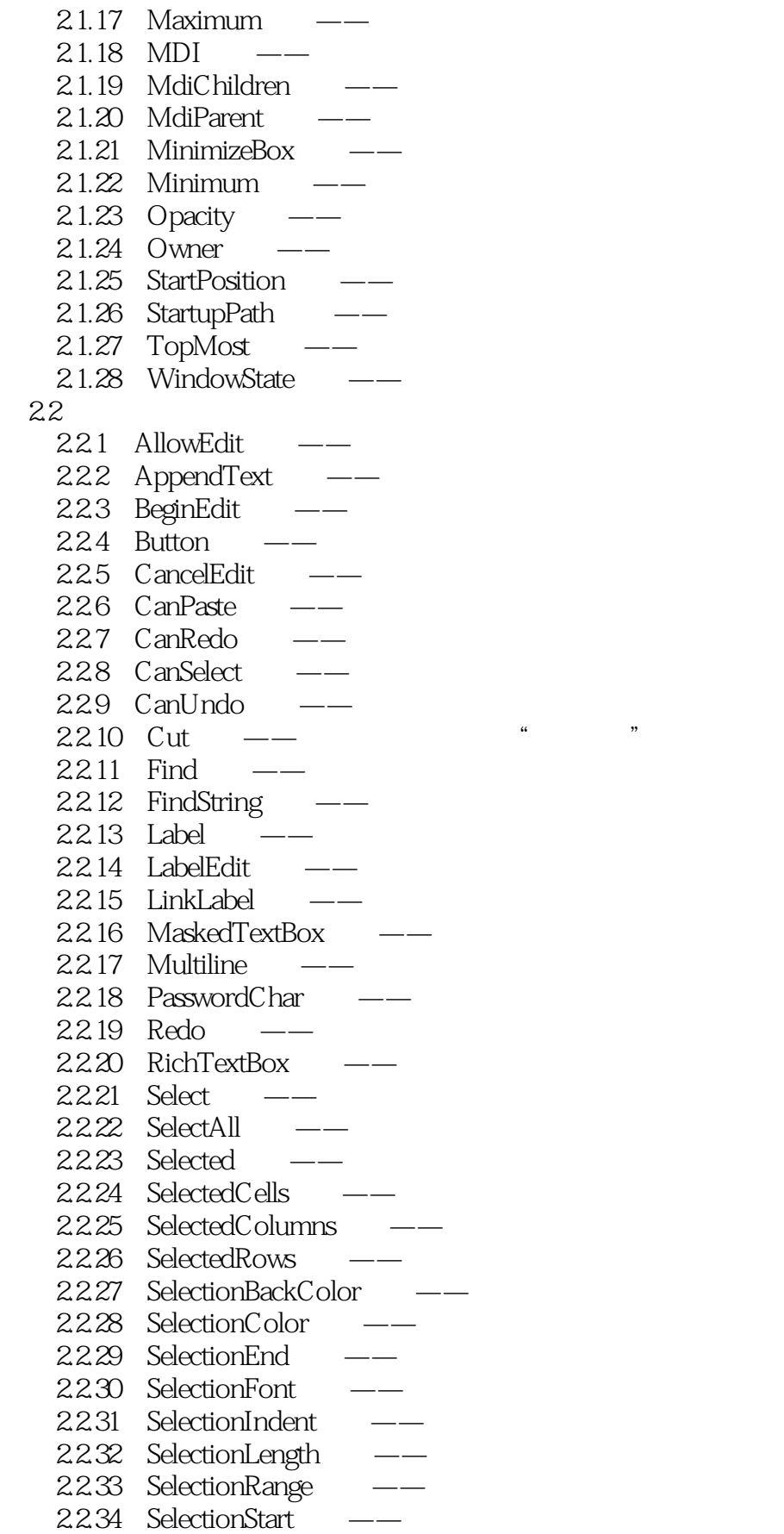

2.2.10 Cut方法——将选定内容移动到"剪贴板"中

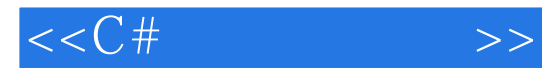

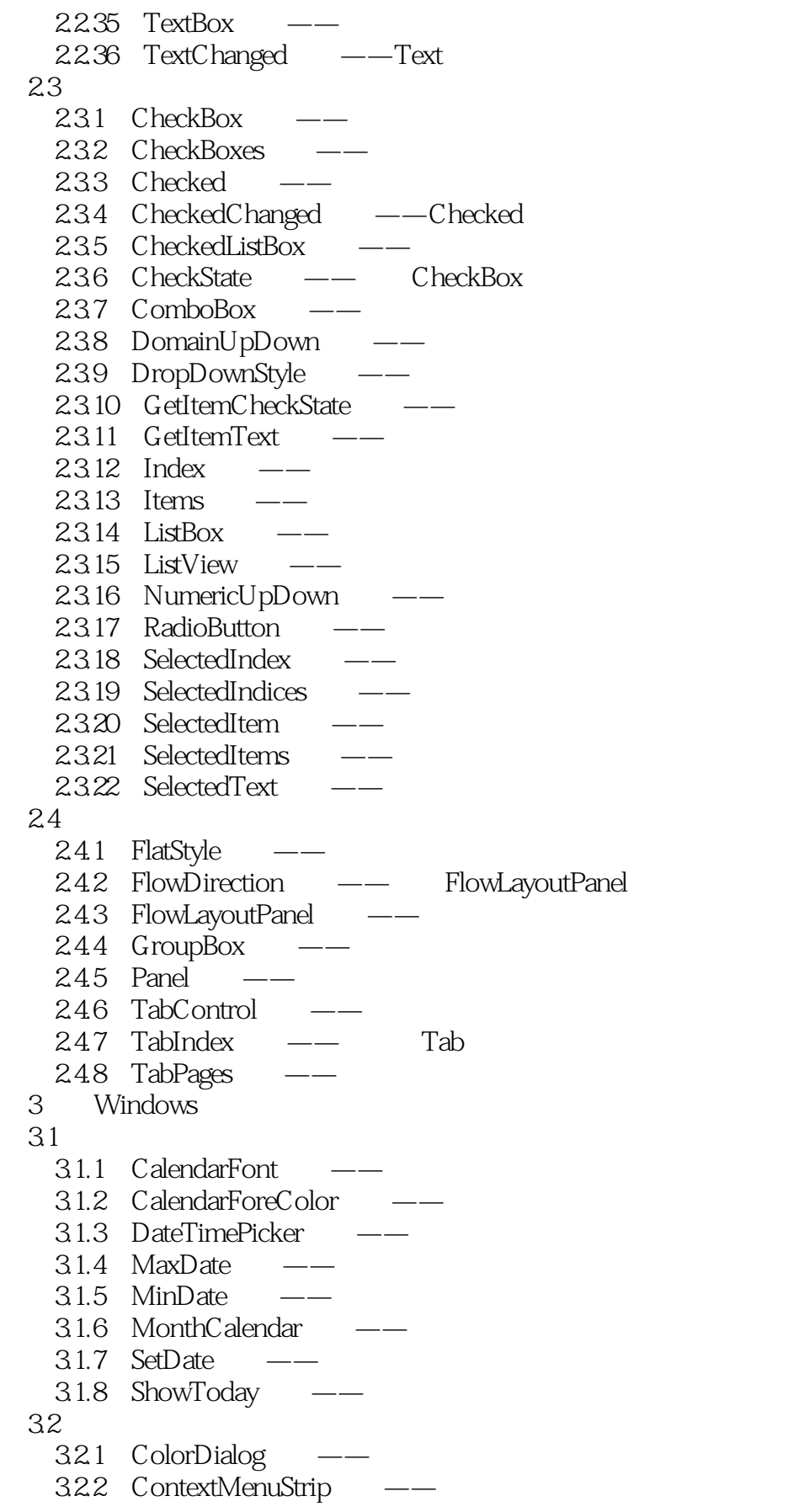

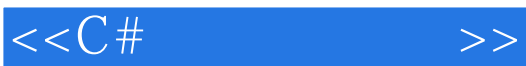

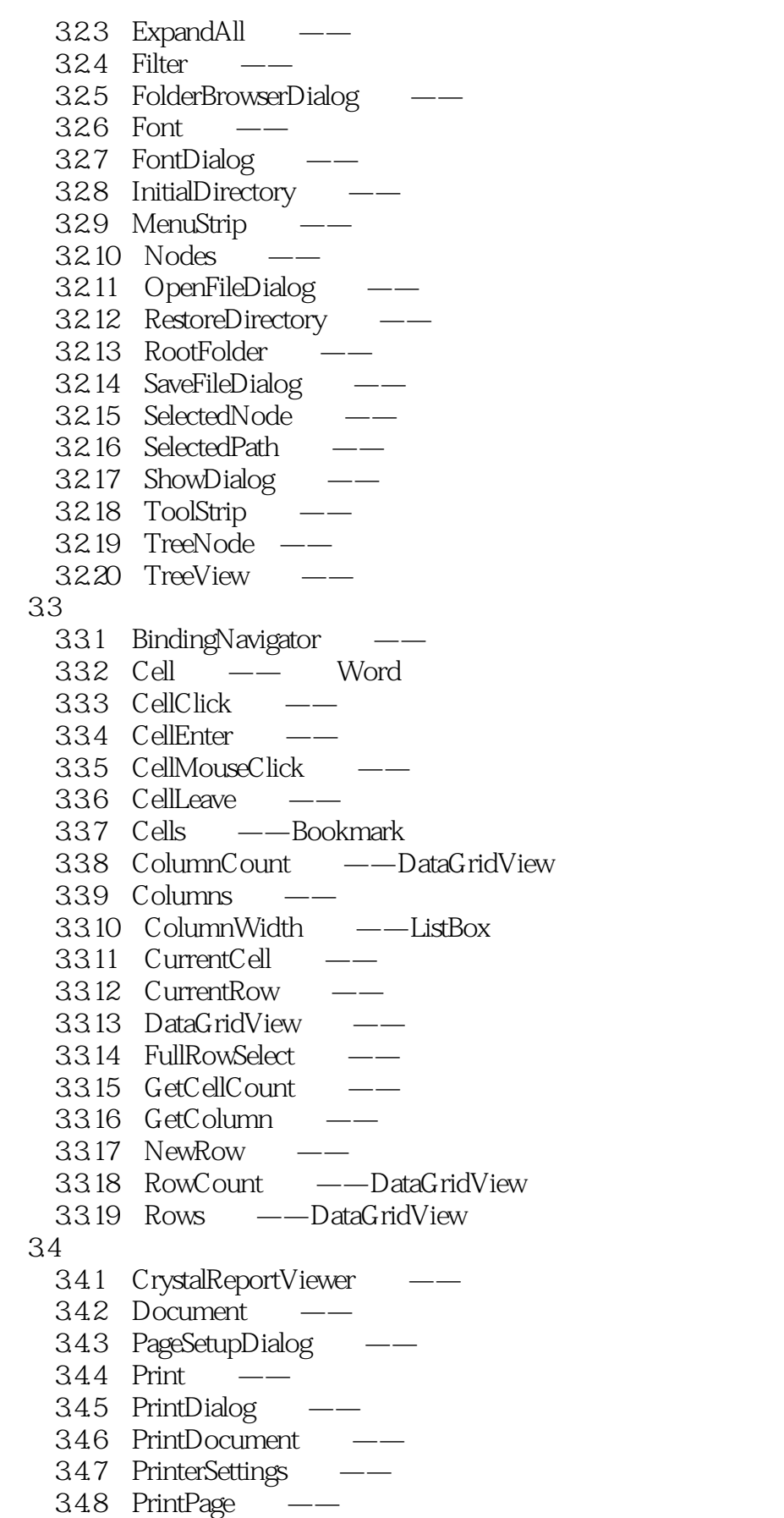

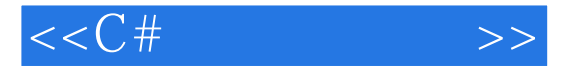

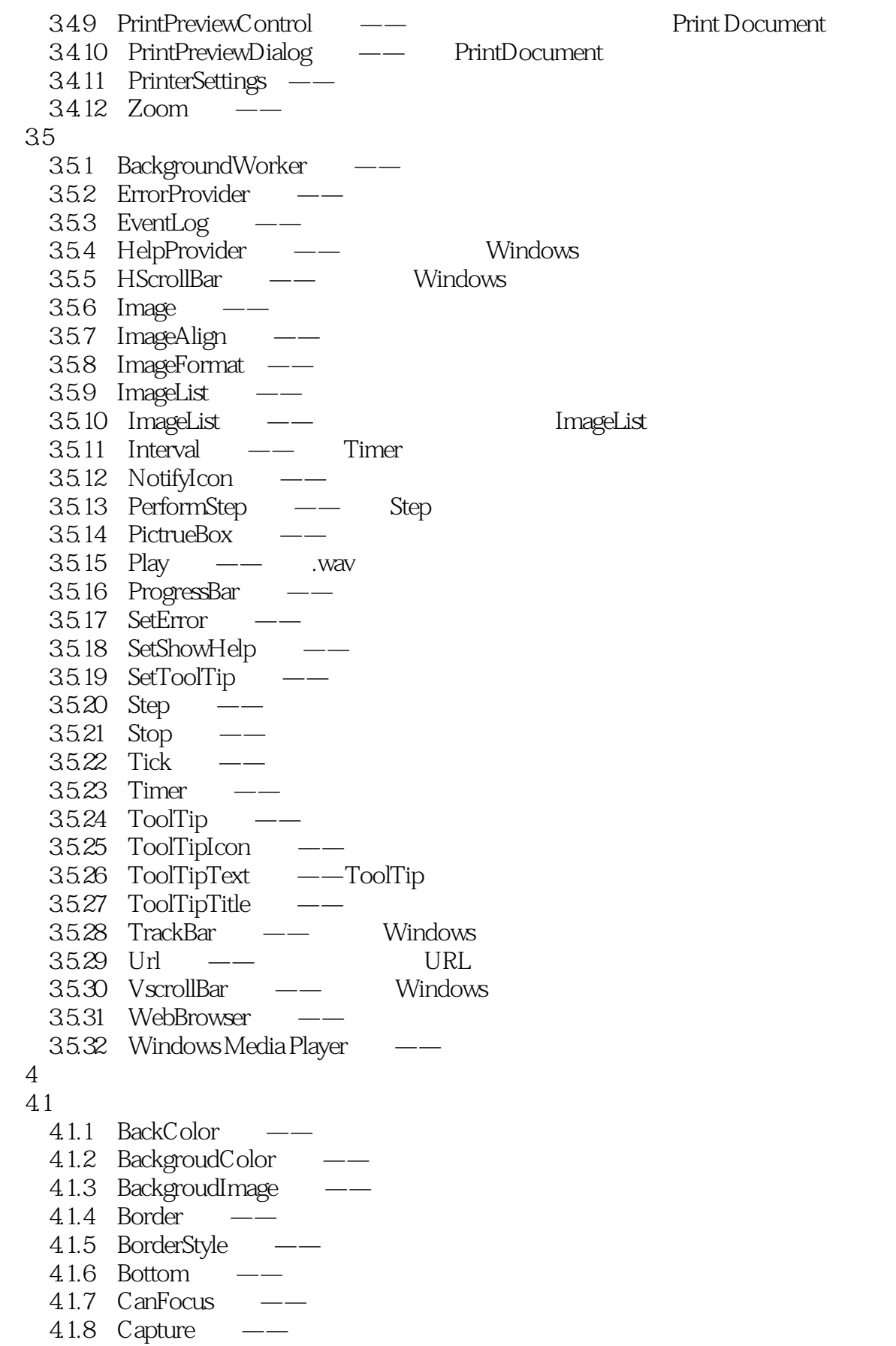

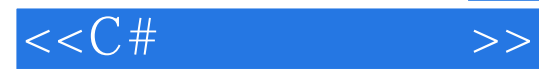

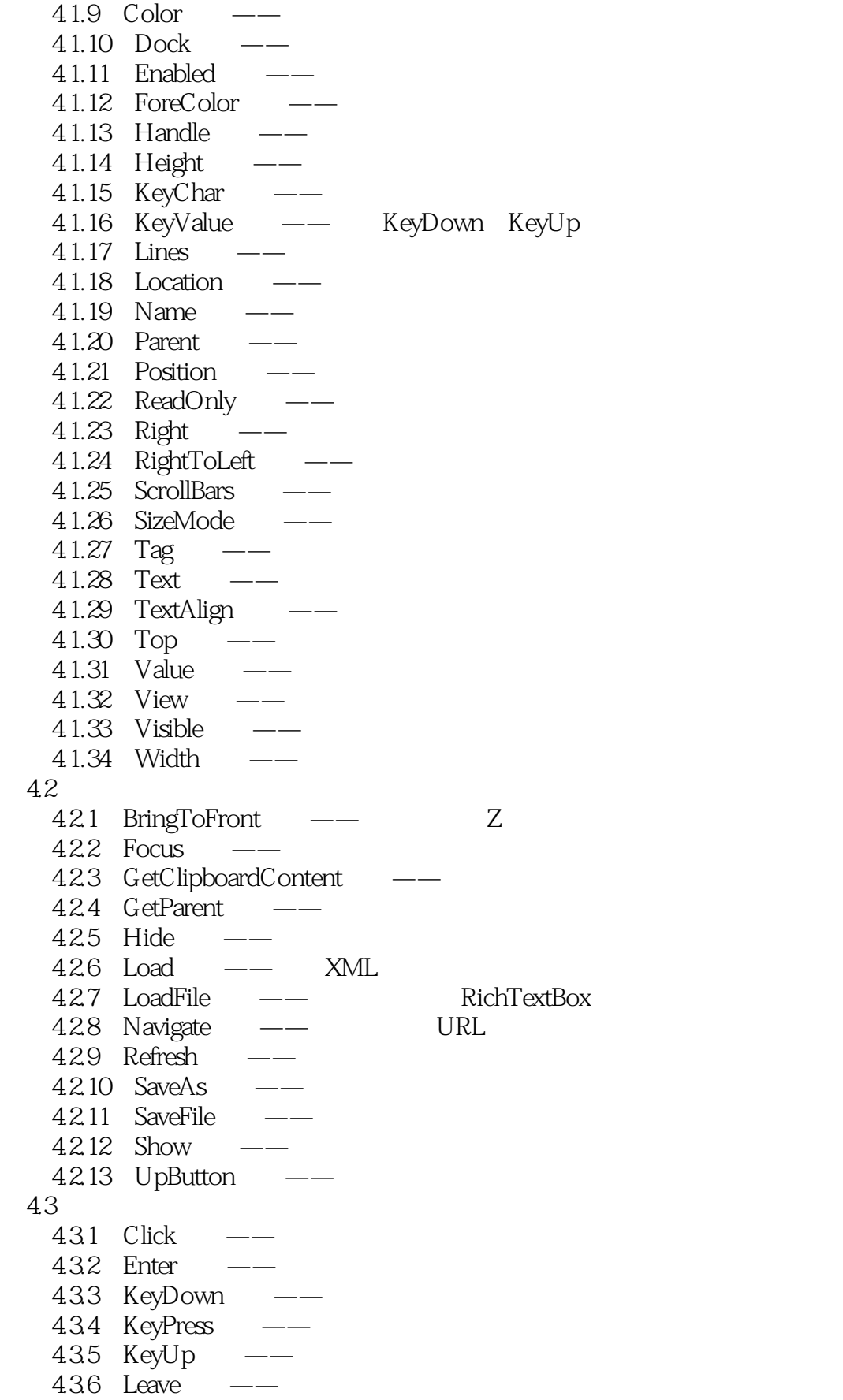

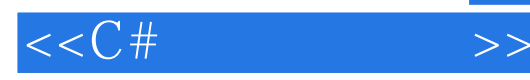

4.3.7 MouseClick 4.3.8 Navigated 4.39 Paint  $5<sub>5</sub>$  $5.1$  SQL  $5.1.1$  AVG 5.1.2 CAST  $51.3$  COUNT  $-- 5.1.4$  Last  $5.1.5$  MAX  $51.6$  MIN  $-- 51.7$  newid  $---$  uniqueidentifier  $5.1.8$  SUM  $51.9$  UPDATE  $---$ 5.2 ADO.NET 5.2.1 Command 5.2.2 CommandText —— SQL 5.2.3 CommandTimeout —— 5.2.4 CommandType —— CommandText 5.2.5 Connection 5.2.6 ConnectionState —— 5.2.7 DataAdapter —— 5.2.8 DataMember —— 5.2.9 DataReader ——  $5210$  DataSet —— 5.2.11 DataSource —— 5.2.12 ExecuteNonQuery —— SQL 5.2.13 ExecuteReader —— SQL DataReader 5.2.14 ExecuteScalar —— SQL 1 1  $52.15$  Fill  $- 5.216$  Merge $---$ 5.2.17 Parameters —— SqlParameterCollection 5.2.18 ReadXml —— XML 5.2.19 SelectCommand ——  $52.20$  SQL  $---$  SQL 5.2.21 SqlCommand ——SQL  $5.2.22$  SqlConnection  $---SQL$ 5.2.23 SqlDataAdapter ——SQL 5.2.24 SqlDataReader ——SQL  $5.225$  Tables  $- 5.2.26$  Update  $--$ 5.2.27 UpdateCommand 5.2.28 WriteXml —— XML 5.3 LINQ 5.3.1 Lambda 5.3.2 LINQ 5.3.3 LinqToDataSet ——LINQ

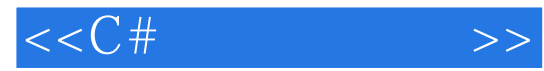

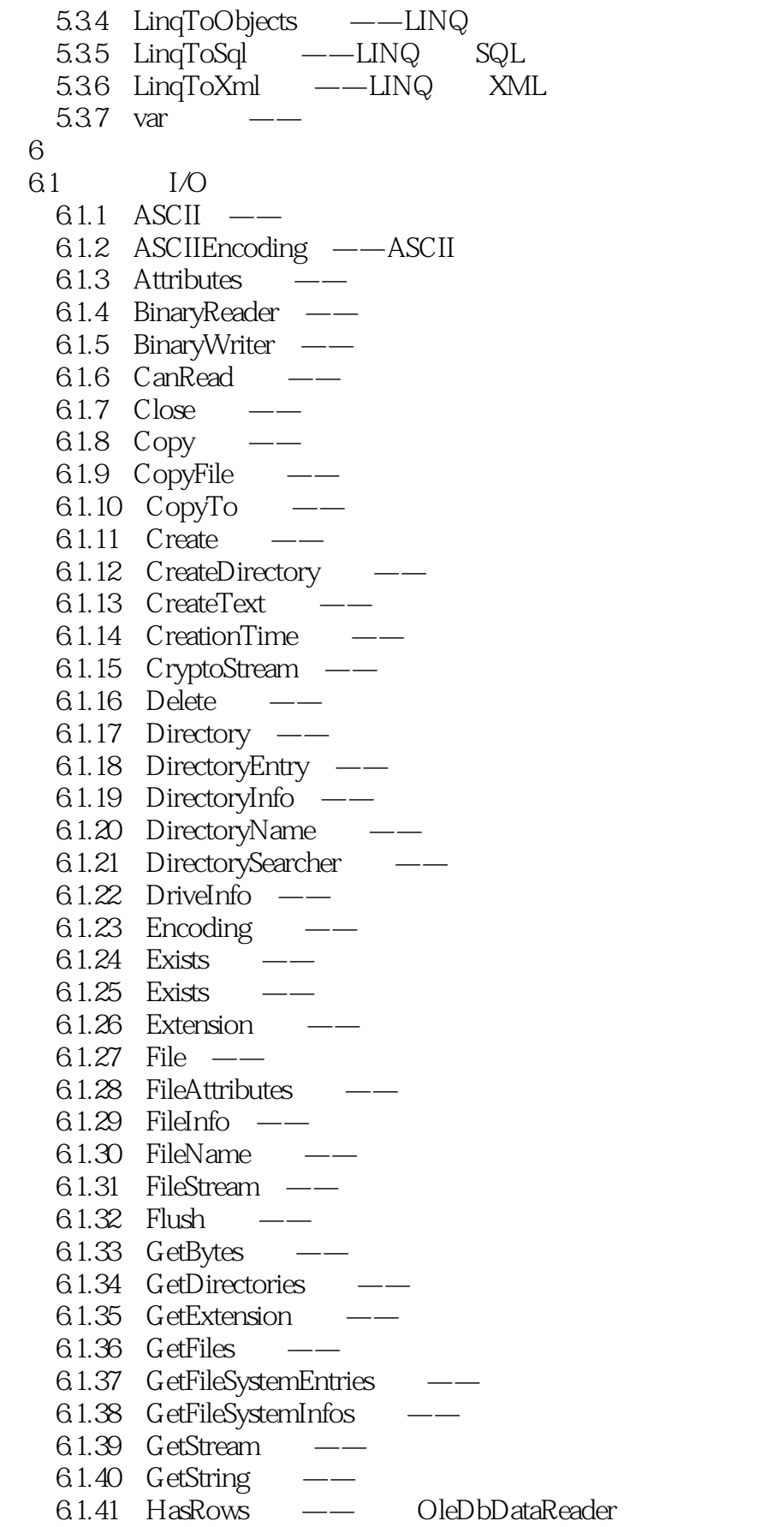

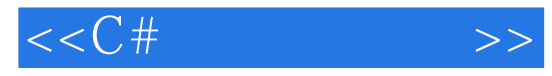

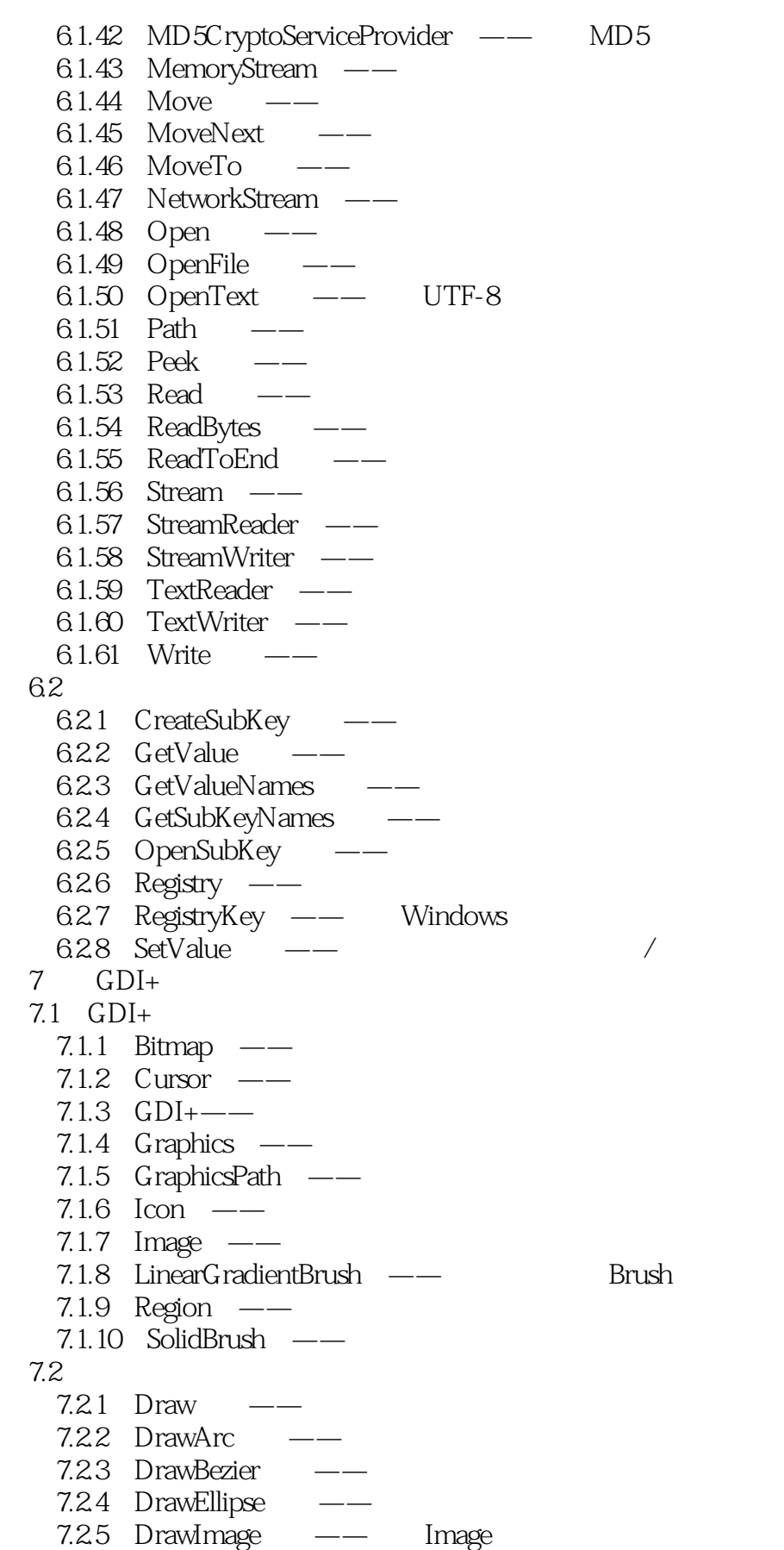

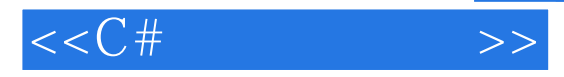

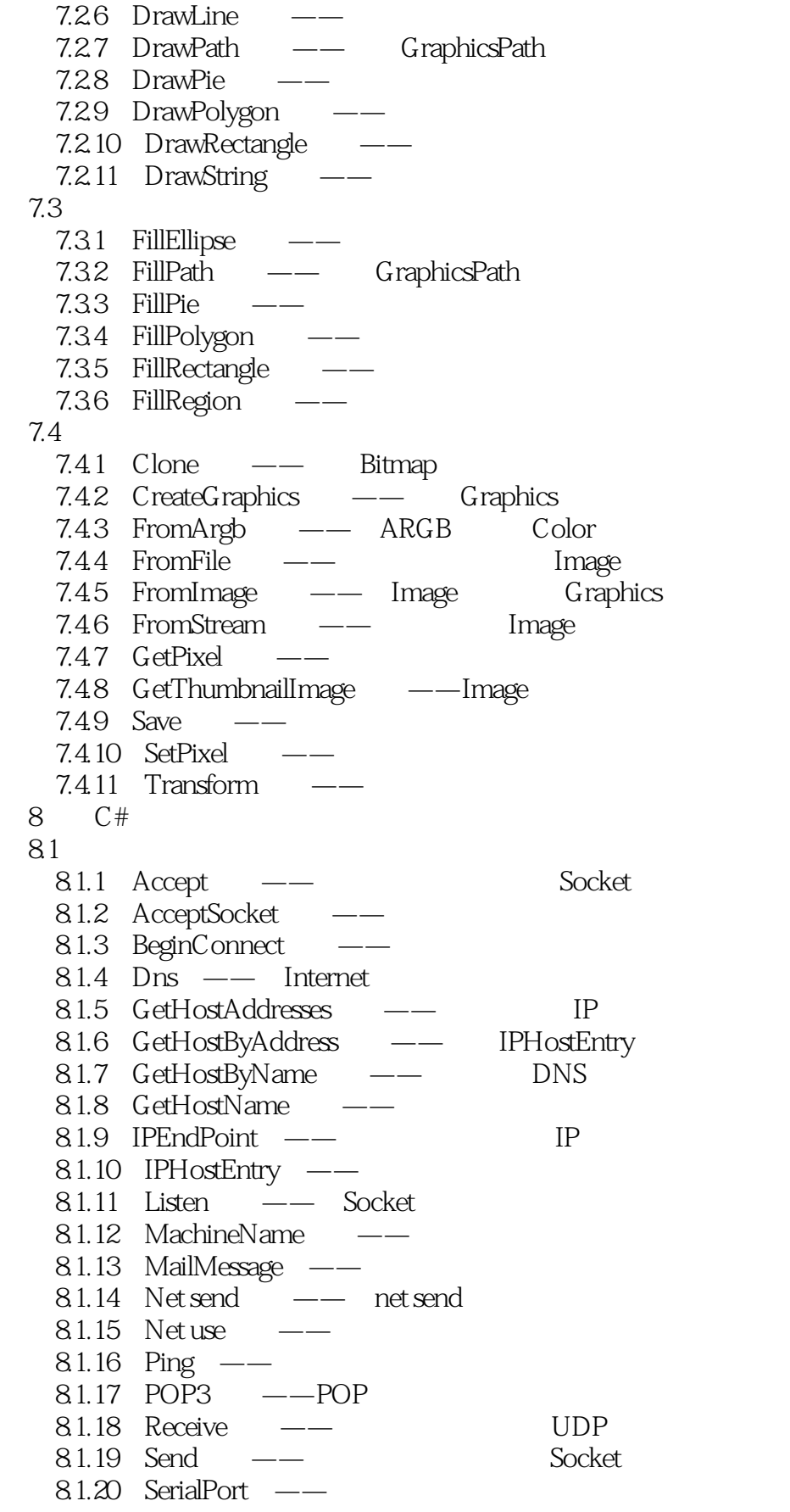

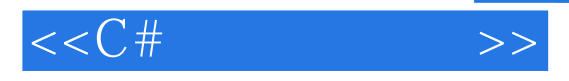

8.1.21 SMTP —— 8.1.22 SmtpClient —— SMTP 8.1.23 Socket —— 8.1.24 TcpClient —— TCP 8.1.25 TcpListener —— TCP 8.1.26 UdpClient —— UDP 8.1.27 WebClient ——URI 8.1.28 WebRequest —— Internet 8.1.29 WebResponse —— 82  $821$  Abort —— 8.2.2 BeginInvoke —— 8.2.3 EndInvoke ——<br>8.2.4 Join —— 8.2.4 Join 825 Kill ——  $826$  Process ——  $827$  Sleep  $- 828$  Start ——  $829$  Thread —— 8.2.10 ThreadState ——  $83$  WMI  $\qquad$ 8.3.1 MainWindowTitle —— 8.3.2 ManagementClass —— 8.3.3 ManagementObject —— WMI 8.3.4 ManagementObjectSearcher 8.3.5 ManagementScope —— 8.3.6 Microsoft.Win32  $837$  WndProc —— Windows 84 841 Children —— 84.2 COM+  $843$  DirectShow —— 844 DLL — 845 MVC 846 VFW 84.7 XML—— 848 XmlReader ——XML 849 XmlWriter ——XML

 $\rightarrow$ 

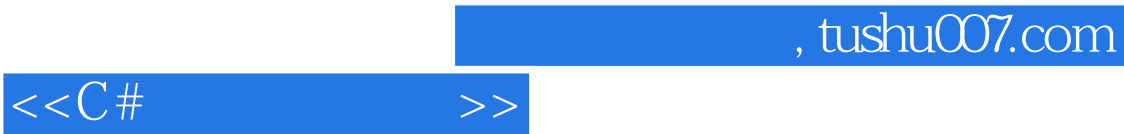

本站所提供下载的PDF图书仅提供预览和简介,请支持正版图书。

更多资源请访问:http://www.tushu007.com